# *TABLICE w JS przydatne strony*

**http://kursjs.pl/kurs/events.html http://kursjs.pl/kurs/events.html http://www.w3schools.com/jsref/jsref\_obj\_array.asp http://www.w3schools.com/jsref/jsref\_obj\_array.asp**

1

Każda strona HTML składa się z elementów.

Na samej górze jest okno przeglądarki - window, które zawiera w sobie wszystkie obiekty, funkcje i właściwości. W tym oknie znajduje się obiekt document (czyli nasza strona). W dokumencie znajduje się mnóstwo różnych obiektów.

Do odzwierciedlenia ułożenia elementów JS korzysta z DOM. DOM czyli Document Object Model to stworzony przez W3C model ułożenia elementów na stronie - czyli hierarchia. DOM nie tylko opisuje ułożenie elementów, ale udostępnia mnóstwo metod, które ułatwiają poruszanie się po tych elementach i manipulowanie nimi.

Nasz dokument możemy rozrysować jako hierarchiczne drzewo. Na samej górze jest document HTML, a tuż pod nim znajdują się jego "dzieci" (inna nazwa to korzenie - nody) czyli elementy znajdujące się w document.

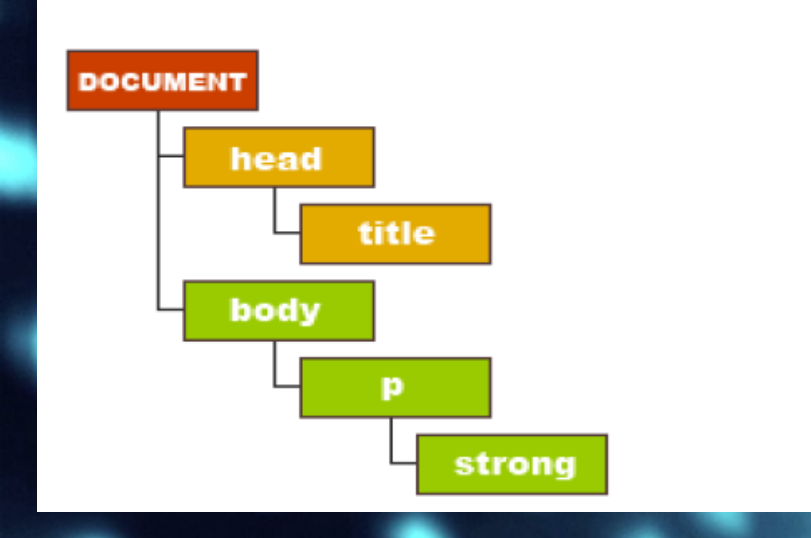

```
<html><head>
    <title>To jest tytuł strony</title>
\langle/head>
<body>
    <p>Ten napis zawiera <strong>pogrubiony tekst</strong></p>
\langle/body>
</html>
```
#### *The hierarchy of JavaScript Objects* http://sislands.com/coin70/week1/dom.htm

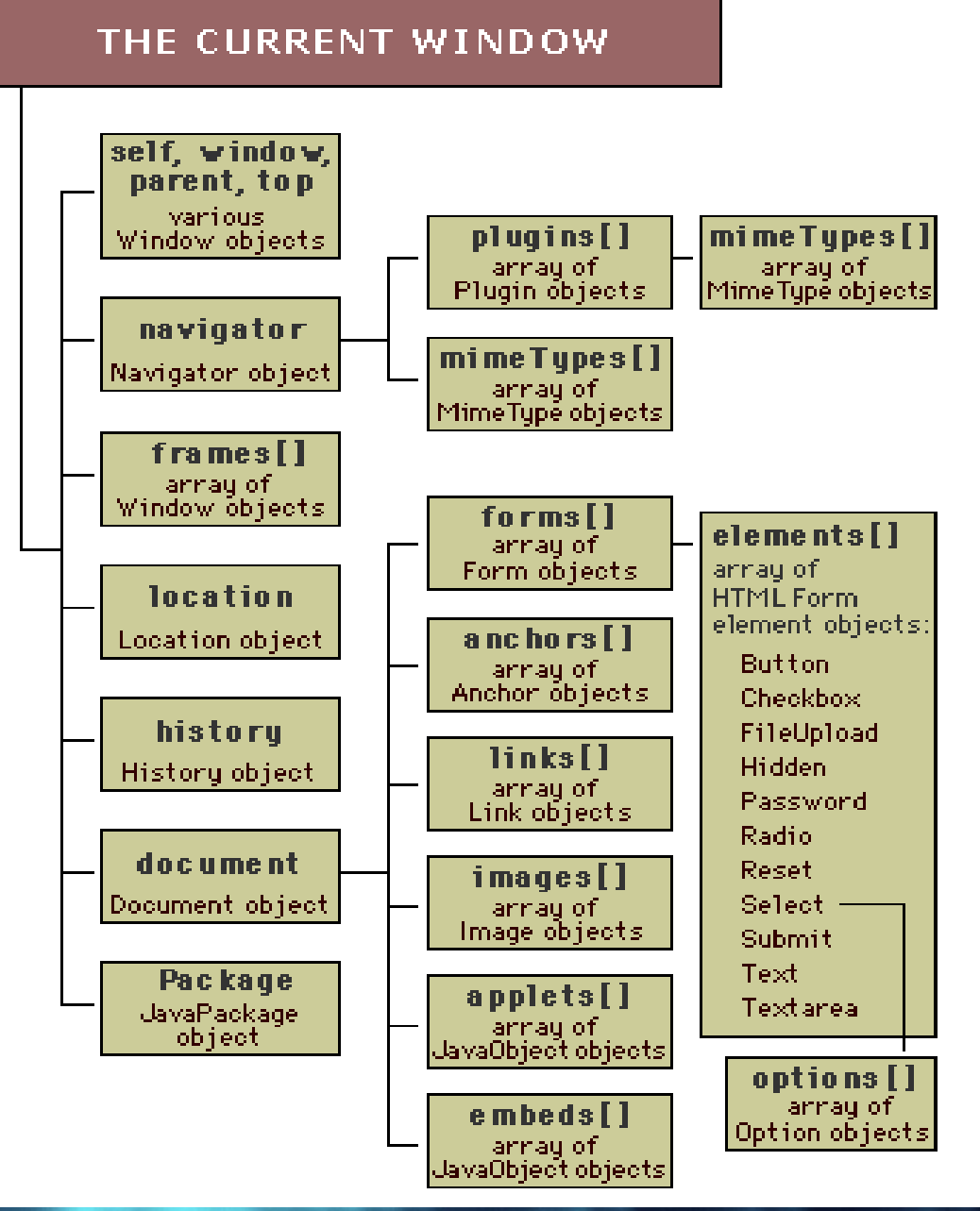

Aby odwołać się do elementów na stronie, skorzystamy z metod getElementById(), getElementsByTagName(), getElementsByClassName() lub getElementsByName(). Tą pierwszą użyjemy wtedy, gdy nasz element ma atrybut id. Trzy pozostałe służą do pobrania kolekcji zawierającej elementy danego typu lub o danej nazwie.

<p id="paragraf">Ten napis zawiera <strong id="bold">pogrubiony tekst</strong></p> <p>Lorem ipsum</p>

var y=document.getElementById('bold'); //wskazuje na znacznik strong alert ("zawartosc document.getElementById('bold')="+y.innerHTML) ;

Alert JavaScript

zawartosc document.getElementById('bold')=pogrubiony tekst

**var** tablicaAkapitow=document.getElementsByTagName('p'); //kolekcja akapitów alert ("co to jest tablicaAkapitow? ="+tablicaAkapitow); Alert JavaScript var n=tablicaAkapitow.length;//length zwraca długość tablicy co to jest tablica Akapitow? = [object HTMLCollection]  $\textbf{var}$  s="<br>";  $for(i=0;i\le n;i++)$  {s+="akapit p["+i+"] o zawartości-- "+tablicaAkapitow[i].innerHTML+"<br>";

document.write(s);

akapit p[0] o zawartości-- Ten napis zawiera pogrubiony tekst akapit p[1] o zawartości-- Lorem ipsum

Aby odwołać się do elementów na stronie, skorzystamy z metod getElementById(), getElementsByTagName(), getElementsByClassName() lub getElementsByName(). Tą pierwszą użyjemy wtedy, gdy nasz element ma atrybut id. Trzy pozostałe służą do pobrania kolekcji zawierającej elementy danego typu lub o danej nazwie.

<p id="paragraf">Ten napis zawiera <strong id="bold">pogrubiony tekst</strong></p> <p>Lorem ipsum</p>

var y=document.getElementById('bold'); //wskazuje na znacznik strong alert ("zawartosc document.getElementById('bold')="+y.innerHTML) ;

Alert JavaScript

zawartosc document.getElementById('bold')=pogrubiony tekst

**var** tablicaAkapitow=document.getElementsByTagName('p'); //kolekcja akapitów alert ("co to jest tablicaAkapitow? ="+tablicaAkapitow); Alert JavaScript var n=tablicaAkapitow.length;//length zwraca długość tablicy co to jest tablica Akapitow? = [object HTMLCollection]  $\textbf{var}$  s="<br>";  $for(i=0;i\le n;i++)$  {s+="akapit p["+i+"] o zawartości-- "+tablicaAkapitow[i].innerHTML+"<br>";

document.write(s);

akapit p[0] o zawartości-- Ten napis zawiera pogrubiony tekst akapit p[1] o zawartości-- Lorem ipsum

<p id="paragraf">Ten napis zawiera <strong id="bold">pogrubiony tekst</strong></p> <p>Lorem ipsum</p>

//dostep do zawartości akapitów uzyskamy również w nastepujący sposób:  $s =$ " $\langle b r \rangle$ ":  $\exists$ for(i=0;i<n;i++){s+=document.getElementsByTaqName("p")[i].innerHTML+"<br>"; Ten napis zawiera pogrubiony tekst  $document.write(s);$ Lorem ipsum

**ChildNodes - lista (array) dzieci danego obiektu (child nodes)** 

```
//sprawdzimy nody w akapicie
s =" <br >":
\text{for}(i=0; i\le n; i++)for(j=0;j<tablicaAkapitow[i].childNodes.length;j++){
s+=" ("+i+" ; "+j+") " + tablicaAkapitow[i].childNodes[i].nodeName+" <br/> \(0:0)#text
                                                            (0:1) STRONG
document.write(s);
                                                            (1:0) #text
```
#### *Model DOM-Dostęp do elementów formularza*

```
<script >
function wyslijFormularz() {
var n=document.forms[0].length:
alert ("n="nn):if (document.forms[0].elements[0].value != '' && document.forms[0].elements[1].value != '' &&
document.forms[0].elements[2].value != '' \& document.forms[0].elements[3].value != ''){
alert ("dane zostana wysłane") :
return true:
l- B
else { if (document.forms[0].elements[0].value == '') {
 alert ("podai dane") :
 document.forms[0].elements[0].select();
```
document.forms[0].elements[0].focus();

document.forms[0].elements[1].select();

alert ("podai dane");

else if(document.forms[0] alert ("podaj dane");

document.forms[0].element

else if(document.forms alert ("podaj dane"); document.forms[0].elemen

else if(document.forms[0].elements[1].value ==  $'$ ) {

- 1

- 1

- 1

- 1

- 1 - 1

return false:

</script>

#### **Formularz**

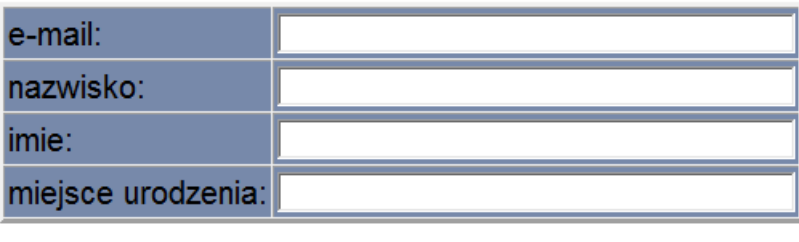

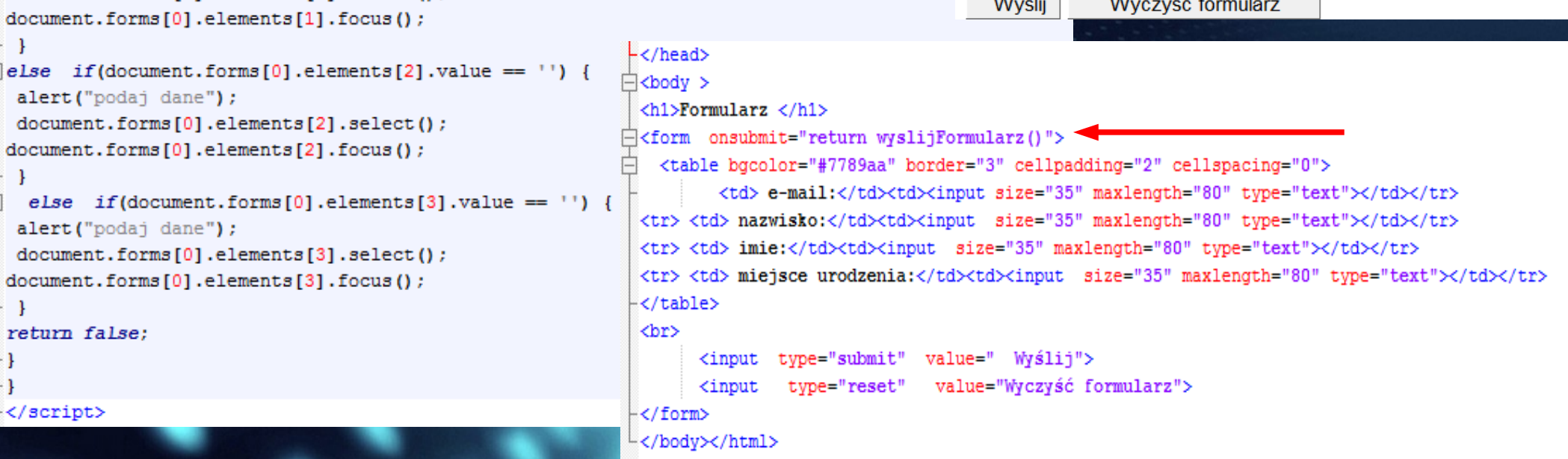

# Model DOM-Relacje między nodami

<p id="paragraf">To jest <strong>bardzo</strong> ważny tekst</p>

![](_page_7_Figure_2.jpeg)

- Node 1 jest rodzicem (parent) nodów 2,3 i 4
- Nody 2, 3 i 4 są dziećmi (children) noda 1
- Node 2 jest pierwszym dzieckiem (first child) noda 1
- Node 4 jest ostatním dzieckiem (last child) noda 1
- Node 3 jest kolejnym elementem po Nodzie 2
- Node 3 jest poprzednim elementem przez Nodem 4
- Node 5 nie jest dzieckiem (child) noda 1 jest za to dzieckiem Noda 3
- Nody 2, 4 i 5sq typu tekstowego

### *Model DOM-Relacje między nodami*

<p id="paragraf">Ten napis zawiera <strong id="bold">pogrubiony tekst</strong></p> <p>Lorem ipsum</p>

document.getElemensByTagName('p')[0]; //wskazuje na pierwszy akapit document.getElemensByTagName('p')[0].getElementsByTagName('strong')[0]; //pobieramy pierwszy akapit, a w nim pobieramy pierwszy strong document.getElementById('paragraf').getElementsByTagName('strong'); //kolekcja znaczników strong znajdujących się w akapicie paragraf

## *Model DOM-Relacje między nodami*

**Nie potrzeba korzystać z metody getElementsByTagName do Nie potrzeba korzystać z metody getElementsByTagName do pobrania wszystkich elementów na stronie i używać indeksów. pobrania wszystkich elementów na stronie i używać indeksów. Każdy węzeł (czyli element, fragment tekstu, komentarz), posiada Każdy węzeł (czyli element, fragment tekstu, komentarz), posiada pola wskazujące na jego sąsiednie węzły: pola wskazujące na jego sąsiednie węzły:**

![](_page_9_Figure_2.jpeg)

Zdarzenia to czynności, które użytkownik wykonuje podczas odwiedzania naszej strony. Przykładowymi zdarzeniami mogą być np. przesunięcie kursora na obrazek, kliknięcie jakiegoś linka, wysłanie formularza, zaznaczenie jakiegoś obiektu, naciśniecie klawisza itp.

Standard DOM zawiera specyfikację zdarzeń. Zdarzenia można ogólnie podzielić na cztery grupy:

- zdarzenia generowane przez mysz: kliknięcie (onClick), podwójne kliknięcie (onDblClick), naciśnięcie elementu (onMouseDown), zwolnienie przycisku myszy (onMouseUp), najechanie myszą (onMouseOver), przesuwanie myszą nad elementem (onMouseMove), opuszczenie myszą obszaru nad elementem (onMouseOut)
- zdarzenia generowane przez klawiaturę: wciśnięcie i zwolnienie klawisza (onKeyPress), wciśnięcie klawisza (onKeyDown), zwolnienie klawisza (onKeyUp)
- zdarzenia związane z obiektami i ramkami: załadowanie (onLoad), przerwanie ładowania (onAbort), wystąpienie błędu ładowania (onError), zmiana rozmiaru okna/ramki (onResize), przesunięcie widocznego okna (onScroll)
- zdarzenia związane z formularzami: zaznaczenie tekstu (onSelect), zmiana wartości pola (onChange), przesłanie formularza (onSubmit), wyczyszczenie formularza (on Reset), wejście do elementu (on Focus), wyjście z elementu (on Blur)

```
<! DOCTYPE html>
\exists<html lang="pl">
∃≺head>
 <meta charset="utf-8">
     <title>Zmiana koloru elementów strony</title>
     <br />script language="javascript" type="text/javascript">
         function zmianaKoloruTlaElementu(jakiesID)
             // var kolorElementu = new String():
            var kolorElementu= document.getElementBvId(iakiesID).stvle.backgroundColor:
              if(kolorElementu.toLowerCase() == '#eeeeee' | | kolorElementu.toLowerCase() == 'rqb (238, 238, 238) ')
              4
                  document.getElementById(jakiesID).style.backgroundColor = '#ff0000';
              \mathbf{r}elseŦ
                  document.getElementById(jakiesID).style.backgroundColor = '#eeeeee';
     </script>
-</head>
⊟≺body>
         <div id="div1" style="background-color : #EEEEEE; width: 200px; height: 100px">
             po kliknieciu nastąpi zmiana koloru elementu div
         \langle div>
         <input type="button" value="zmien klor" onclick="zmianaKoloruTlaElementu('div1')" />
-</body>
 </html>
```
#### Rejestrowanie zdarzenia inline - niepolecany!!!!

Metoda inline przypisywania zdarzeń polega na określeniu zdarzenia wewnątrz znacznika. Na przykład:

<a href="jakasStrona.html" onclick="alert(' Kliknałeś link! ')"> kliknij  $\langle$  / a  $>$ 

Od tej chwili po kliknięciu na link zostanie wywołane zdarzenie click, które wyświetli okienko dialogowe Alert.

![](_page_12_Picture_5.jpeg)

#### Oddzielenie javascript od html - tradycyjny model rejestrowania zdarzenia

Pisanie kodu js wewnątrz znaczników stwarza same problemy. Dlatego właśnie o wiele lepszym pomysłem jest oddzielenie skryptów od html dzięki podpinaniu zdarzeń do elementów bezpośrednio w skryptach.

Ogólna konstrukcja przypisania zdarzenia ma postać:

```
var element = document.getElementById('quzik');
```

```
element.outick = zrobCoselement2.onmouseover = zrobCosInnego
```
Jeżel chcemy usunąć dane zdarzenia dla danego obiektu, wystarczy, że przypiszesz mu wartość null:

```
element.outick = null
```
Przykładowo przypiszmy guzikowi zdarzenie onclick:

```
<input type="button" id="guzik" value="kliknij" />
 1
 \overline{2}3
     . . .
 4
5
     <script type="text/javascript">
         function wypisz() \{6
              alert(' zostałem kliknięty! ');
 7
 8
9
         document.getElementById('guzik').onclick = wypisz10
     </script>
11
12
```
przy podpinaniu funkcji do zdarzeń pomijamy nawiasy

```
白<body>
          <p>akapit1</p>
           <p>akapit2</p>
            <p>akapit3</p>
             <p>akapit4</p>
          <h1>nagłówek poziomu 1</h1>
           <h1>naqłówek poziomu 1</h1>
            <h1>nagłówek poziomu 1</h1>
      <script>
  function zmienKolor() {
            this.style.color = !\text{red} :
            this.style.backgroundColor = 'yellow';
  - 1
  var n=document.getElementsByTagName('p').length;
  \text{alet}(n) ;
  for (i=0; i<n ; i++)- 1
     document.getElementsByTagName('p')[i].onclick=zmienKolor;
    \overline{\mathbf{r}}var n1=document.getElementsByTagName('h1').length;
  \text{alet}(n1);for (i=0; i<n1; i++)document.getElementsByTagName('h1')[i].onclick=zmienKolor;
      \langle/script>
  </body>
```
![](_page_15_Picture_73.jpeg)

#### **Uwaga- skrypt na końcu body**

#### *Zdarzenia- -funkcja anonimowa*

**Funkcja anonimowa to funkcja, którą tworzymy Funkcja anonimowa to funkcja, którą tworzymy bezpośrednio przy deklaracji zdarzenia). bezpośrednio przy deklaracji zdarzenia).** 

![](_page_16_Picture_18.jpeg)

#### *Nowy model rejestracji zdarzeń*

**Problem z tradycyjnym modelem polega na tym, że do Problem z tradycyjnym modelem polega na tym, że do jednego elementu możemy podpiąć tylko jedną funkcję dla jednego elementu możemy podpiąć tylko jedną funkcję dla jednego rodzaju zdarzenia. Rejestrując nową funkcję do jednego rodzaju zdarzenia. Rejestrując nową funkcję do danego zdarzenia nadpisujemy starą. danego zdarzenia nadpisujemy starą.**

**Problemów takich nie mamy korzystając z "nowego" modelu Problemów takich nie mamy korzystając z "nowego" modelu rejestrowania zdarzeń opierającego się na metodzie rejestrowania zdarzeń opierającego się na metodzie addEventListener(). addEventListener().**

**Przyjmuje ona 3 argumenty: typ zdarzenia, funkcja do Przyjmuje ona 3 argumenty: typ zdarzenia, funkcja do wywołania, oraz trzeci(true/false). W praktyce trzeci wywołania, oraz trzeci(true/false). W praktyce trzeci argument zawsze pozostaje jako false. argument zawsze pozostaje jako false.**

#### *Nowy model rejestracji zdarzeń*

**Problem z tradycyjnym modelem polega na tym, że do Problem z tradycyjnym modelem polega na tym, że do jednego elementu możemy podpiąć tylko jedną funkcję dla jednego elementu możemy podpiąć tylko jedną funkcję dla jednego rodzaju zdarzenia. Rejestrując nową funkcję do jednego rodzaju zdarzenia. Rejestrując nową funkcję do danego zdarzenia nadpisujemy starą. danego zdarzenia nadpisujemy starą.**

**Problemów takich nie mamy korzystając z "nowego" modelu Problemów takich nie mamy korzystając z "nowego" modelu rejestrowania zdarzeń opierającego się na metodzie rejestrowania zdarzeń opierającego się na metodzie addEventListener(). addEventListener().**

**Przyjmuje ona 3 argumenty: typ zdarzenia, funkcja do Przyjmuje ona 3 argumenty: typ zdarzenia, funkcja do wywołania, oraz trzeci(true/false). W praktyce trzeci wywołania, oraz trzeci(true/false). W praktyce trzeci argument zawsze pozostaje jako false. argument zawsze pozostaje jako false.**

# *Nowy model rejestracji zdarzeń*

```
∃<body>
       <h1 id="a1"> naqłówek stopnia 1-kliknij</h1>
    <script>var element=document.getElementById("a1");
function wypiszDate () {
this.innerHTML=Date() :
4
element.addEventListener('click', function() {
    this.style.color = "red";\}, false);
element.addEventListener('click', wypiszDate, false);
element.addEventListener('click', function(){this.style.backgroundColor="blue"}, false);
```
 $\langle$ /script>  $\prec$ /body>

> Sat Dec 13 2014 13:11:44 GMT+0100 (Środkowoeuropejski zas stand.)